# **Inhalt**

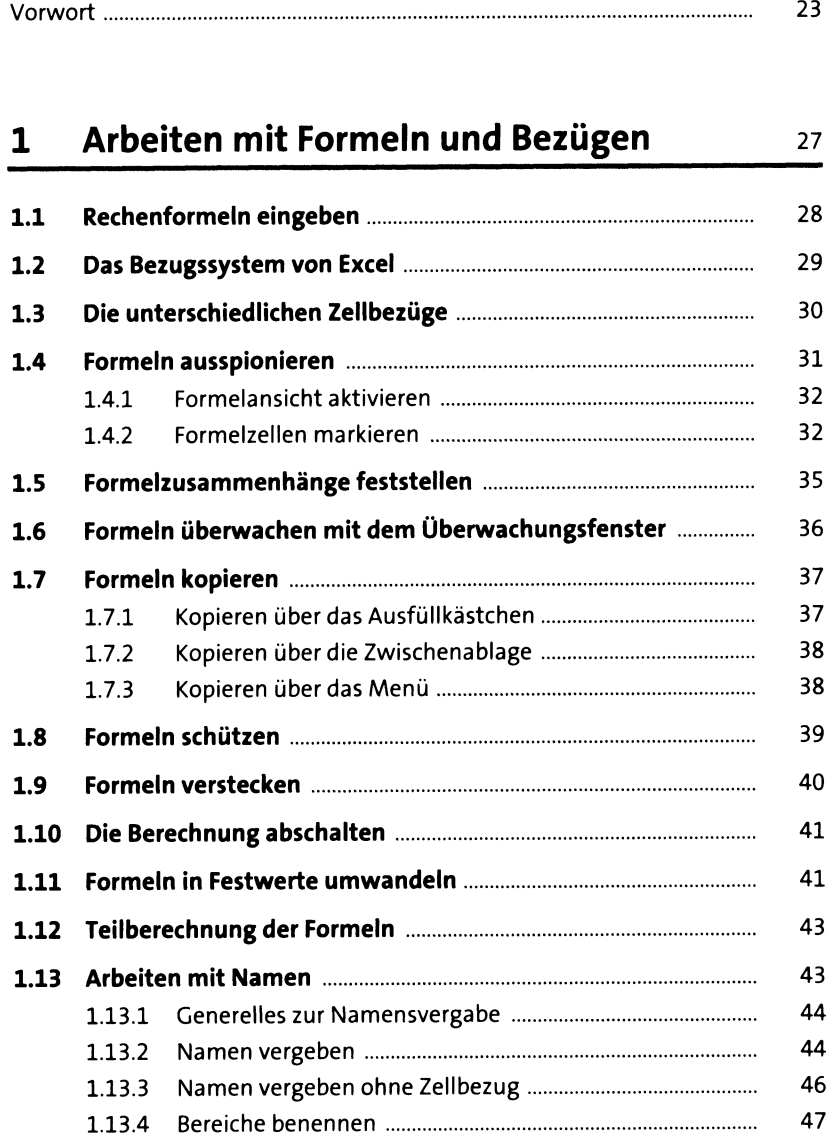

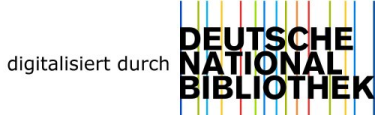

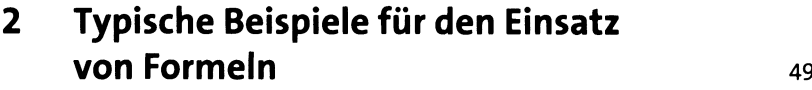

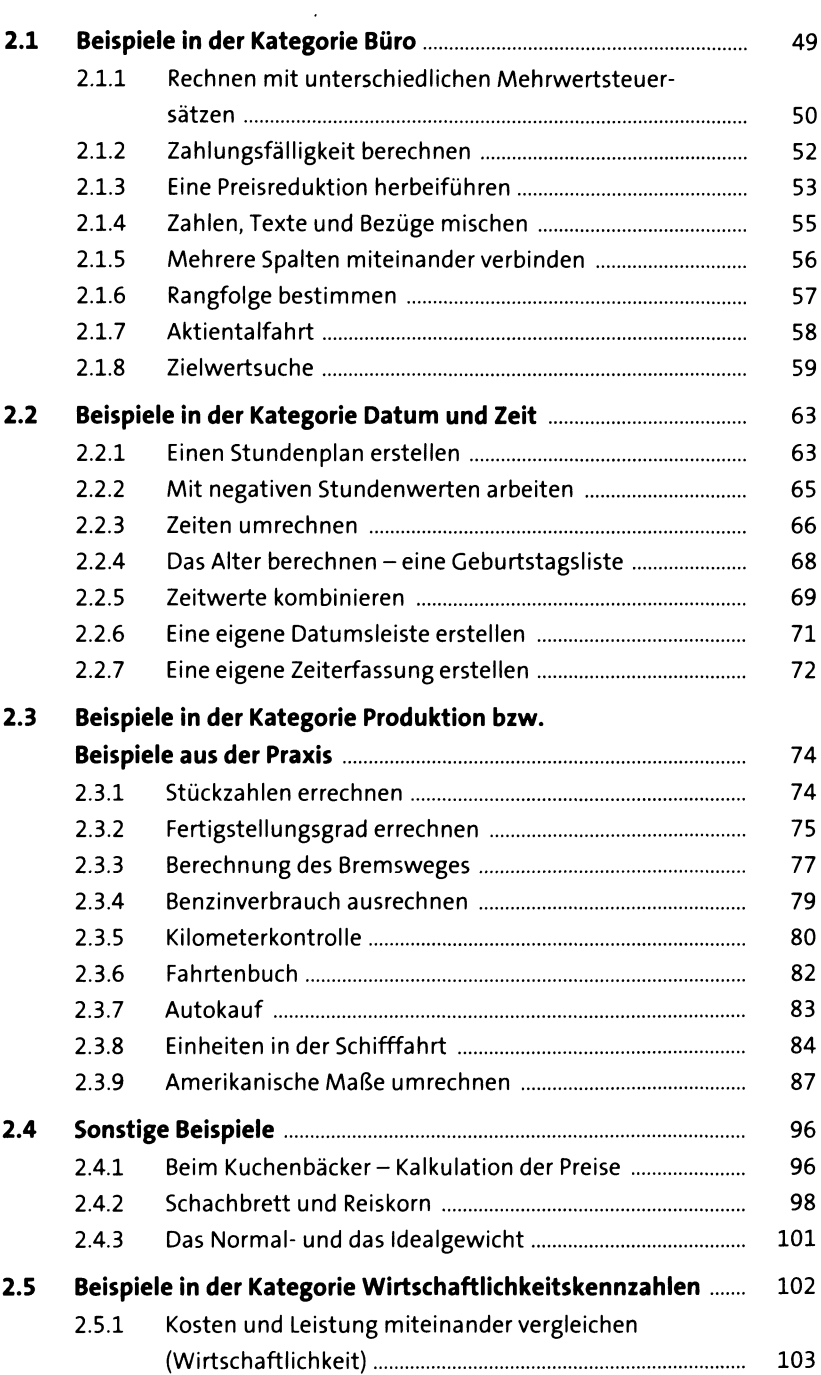

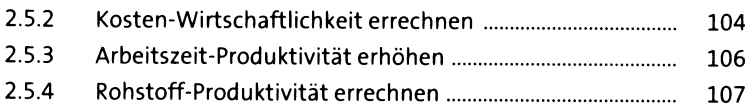

## **3 Mit Tabellenfunktionen arbeiten\_\_\_\_\_\_ <sup>109</sup>**

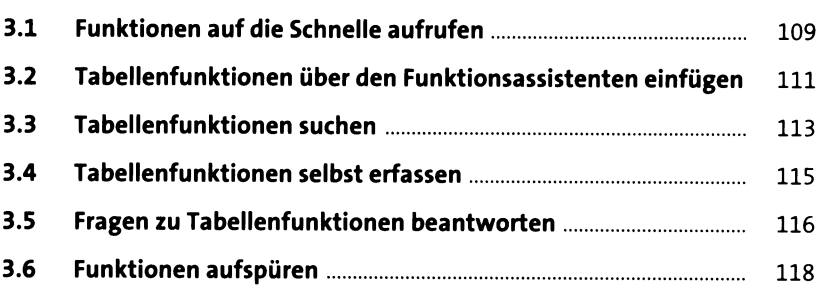

## **4 Logikfunktionen <sup>121</sup>**

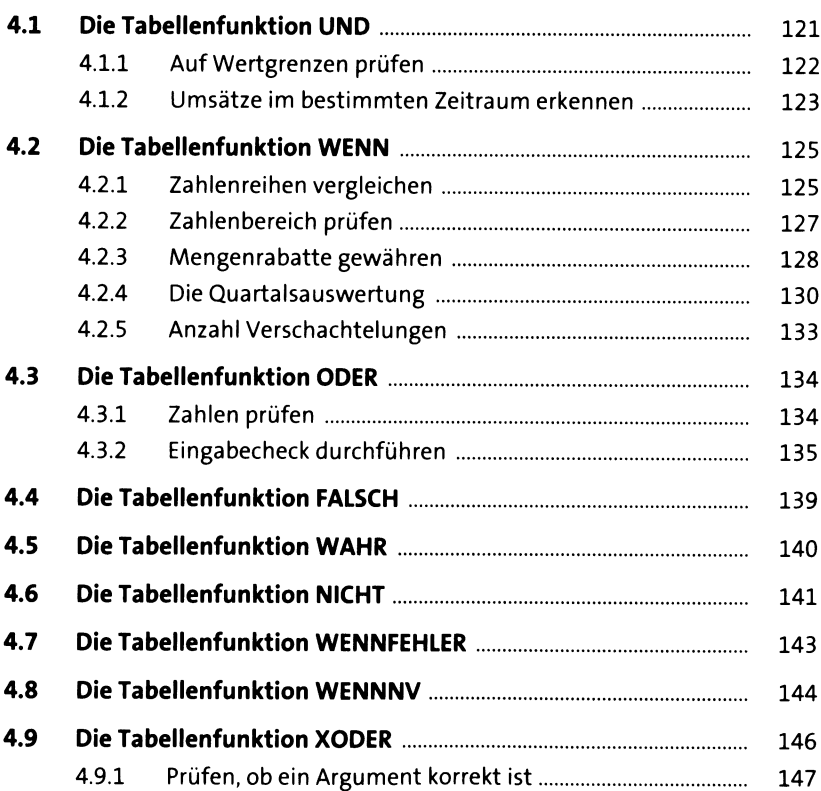

#### **Textfunktionen**  $5<sup>1</sup>$

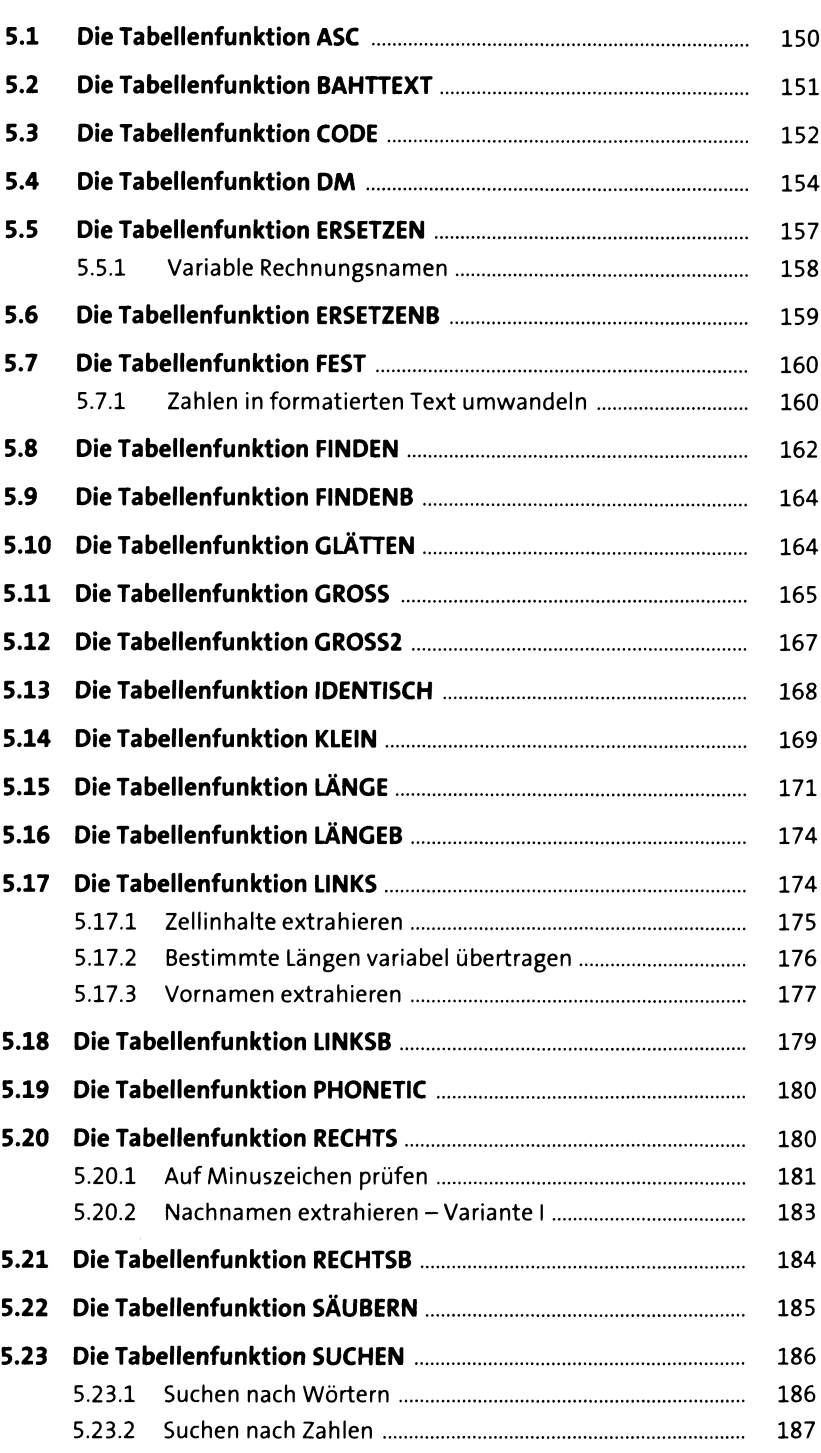

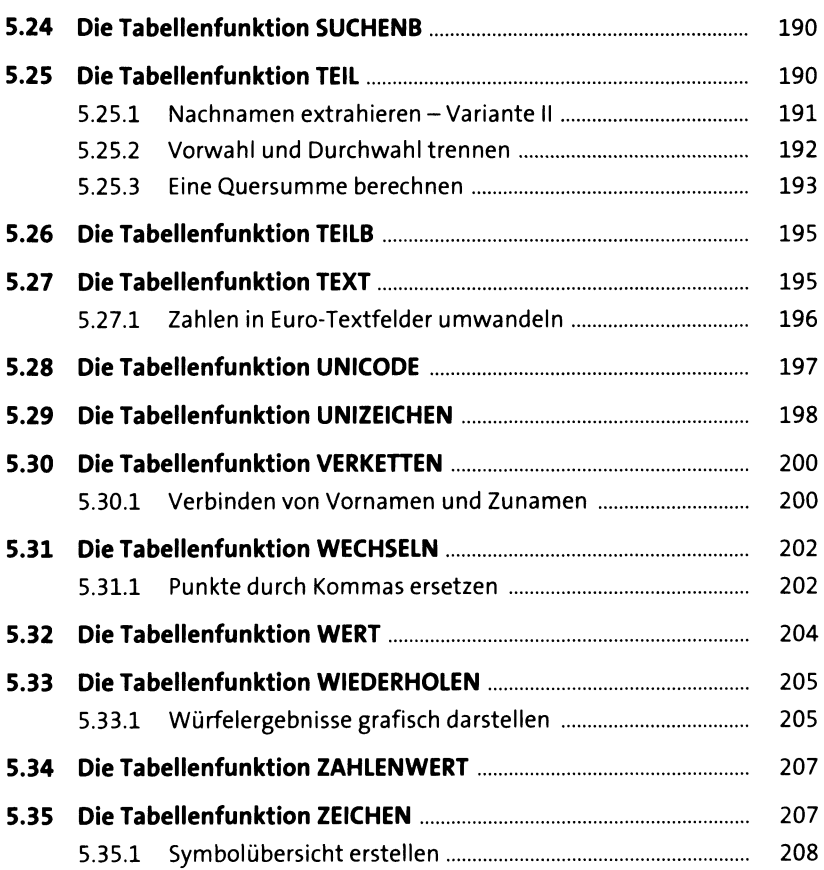

### **6 Datum- und Zeitfunktionen <sup>211</sup>**

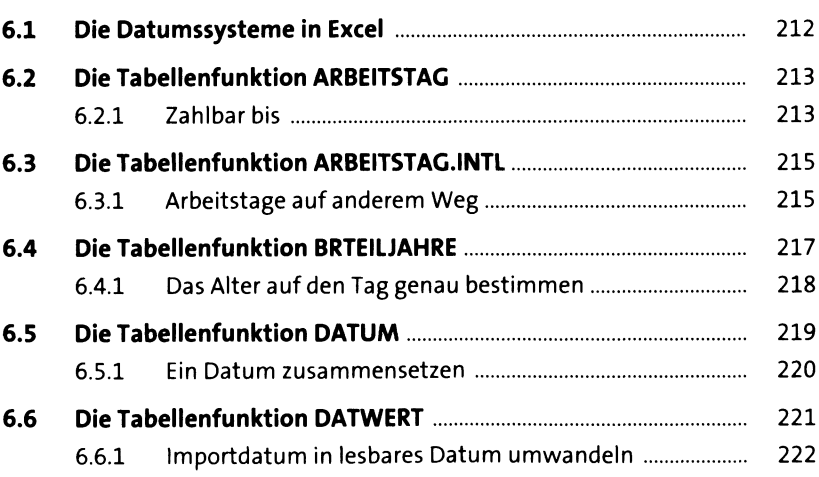

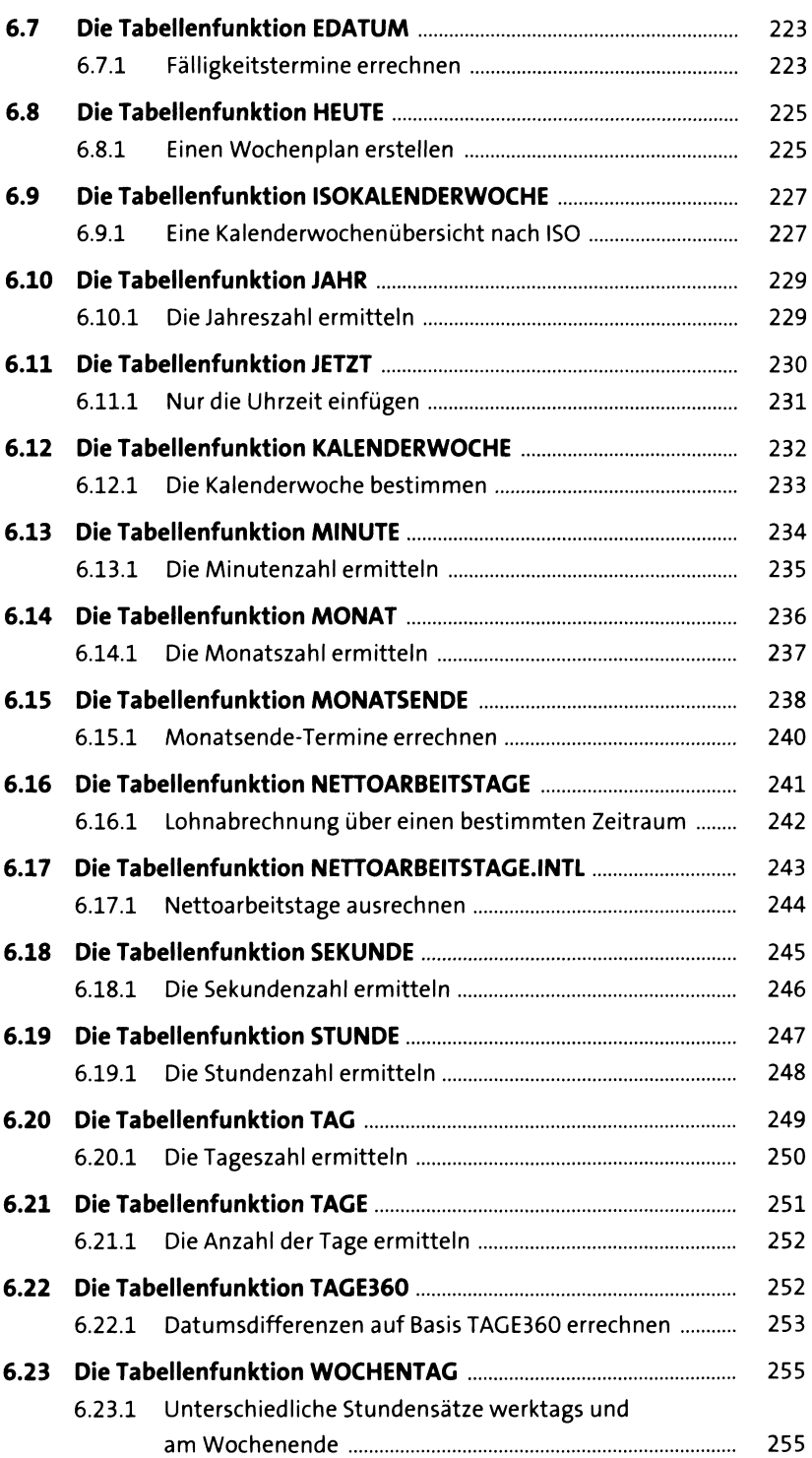

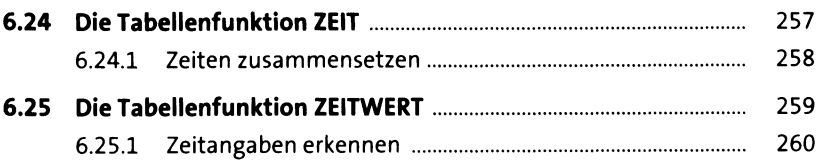

# **7** Mathematik und Trigonometrie 263

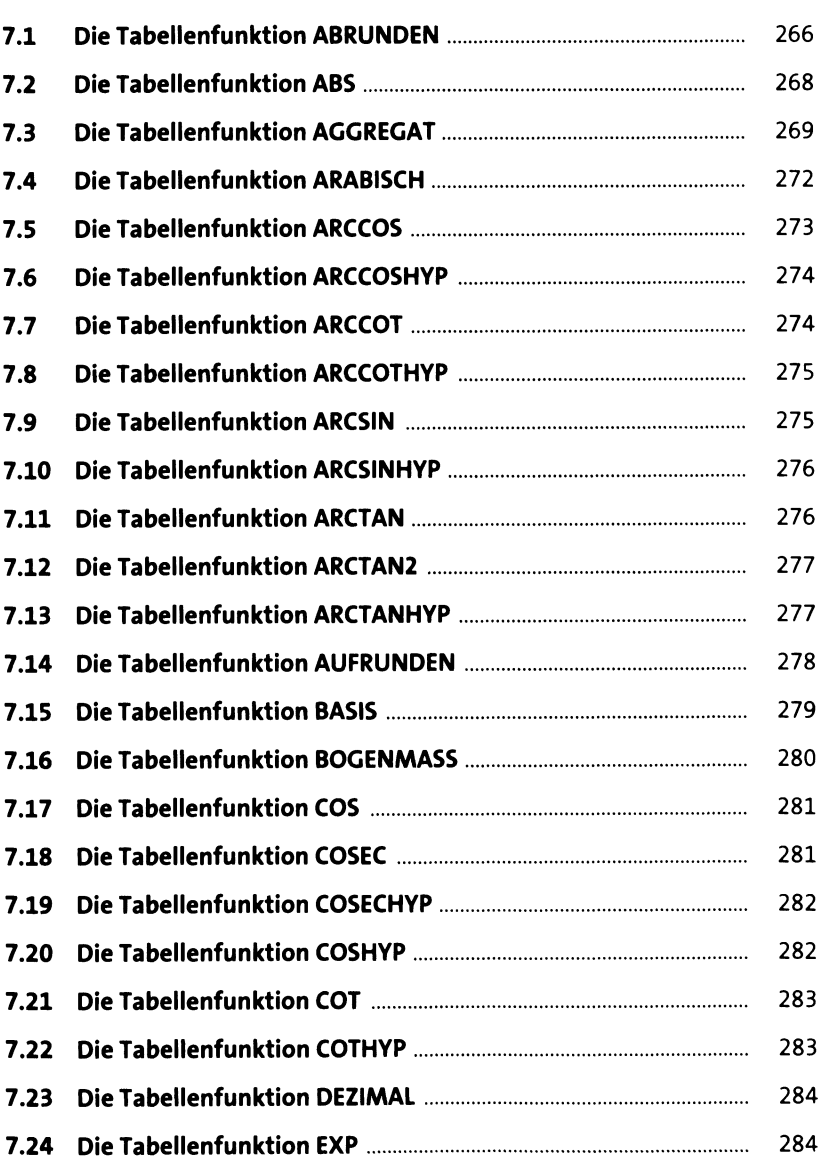

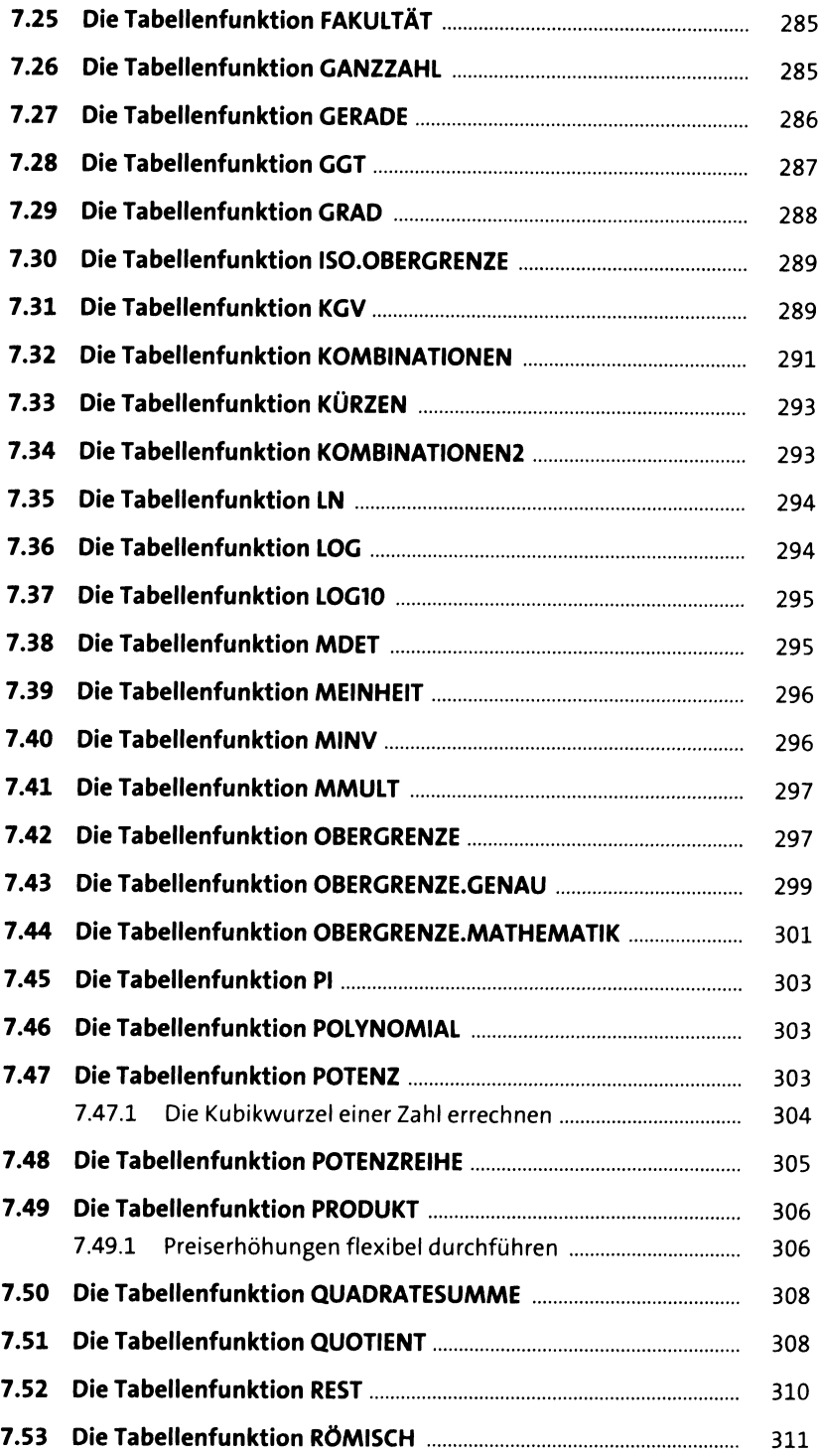

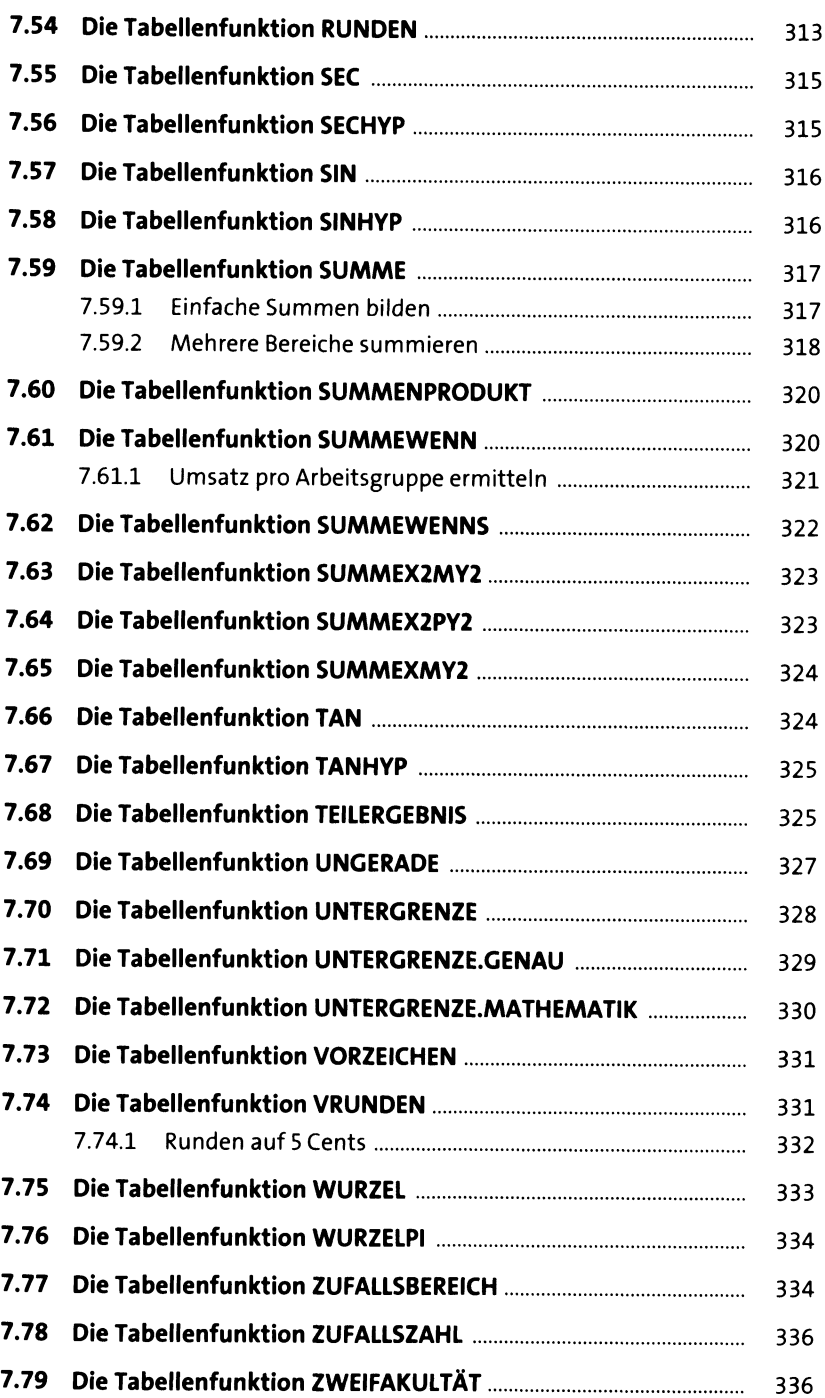

#### 8 **Statistische Funktionen**

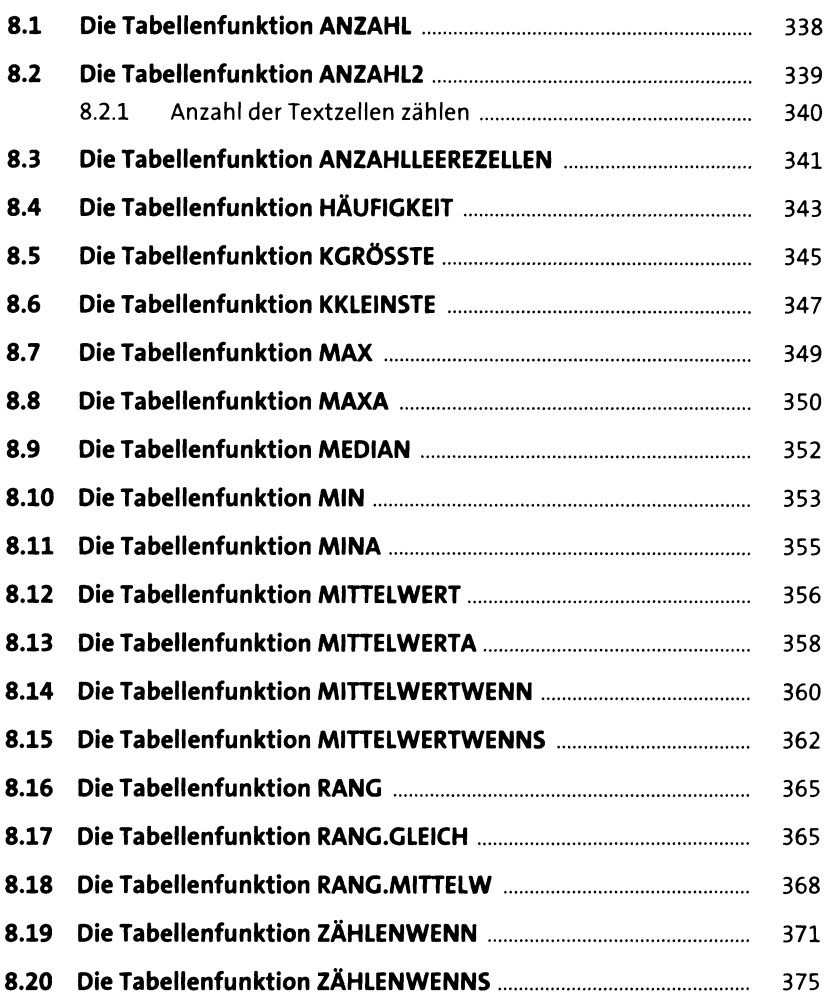

#### **9 Funktionen für die Finanzmathematik** 379

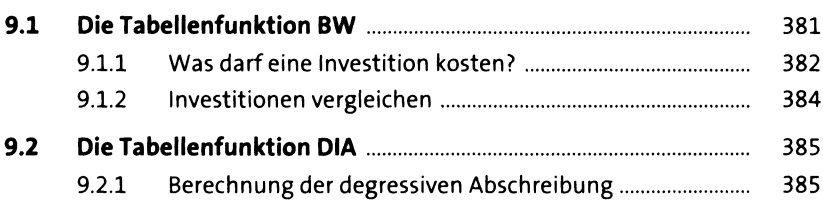

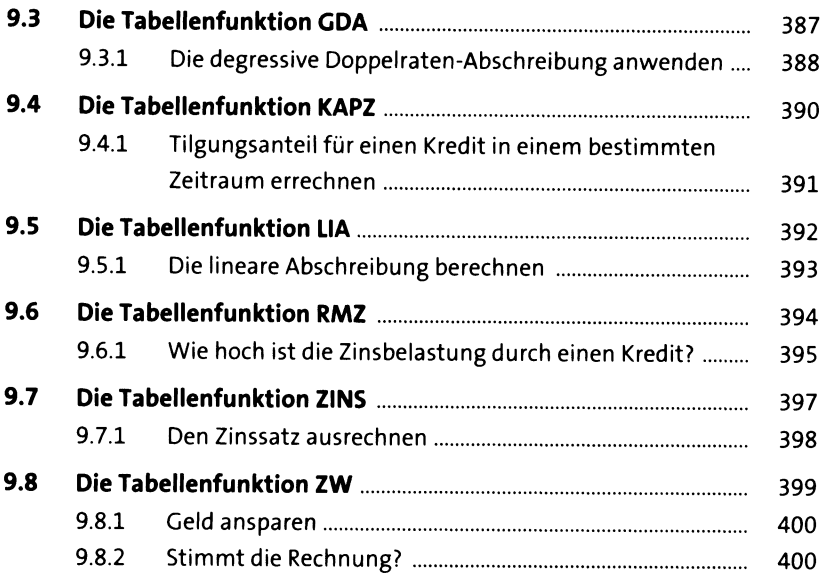

### **1 0 Datenbankfunktionen <sup>403</sup>**

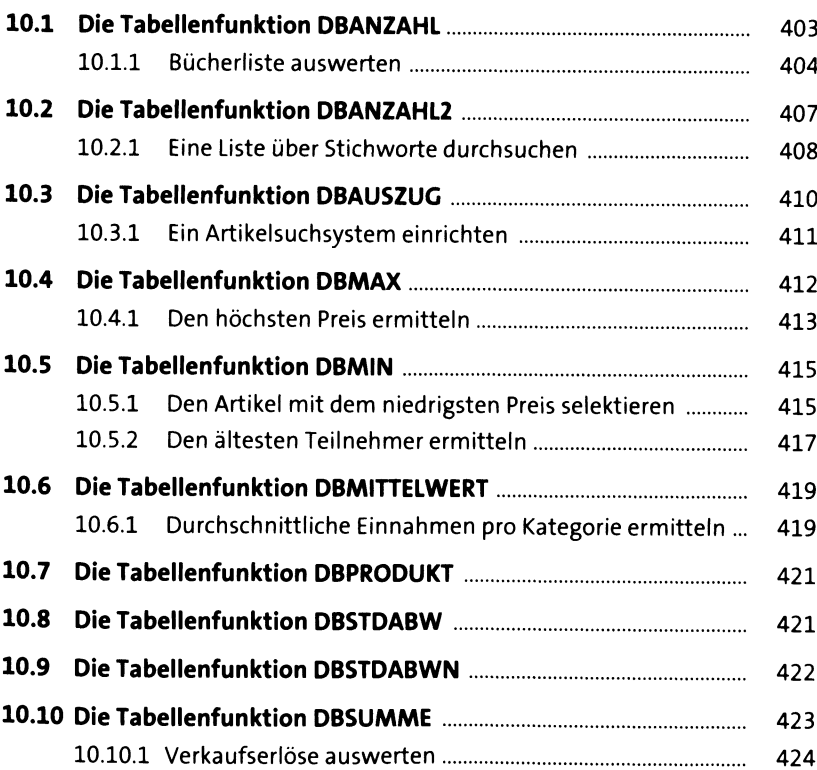

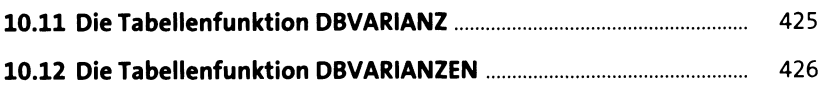

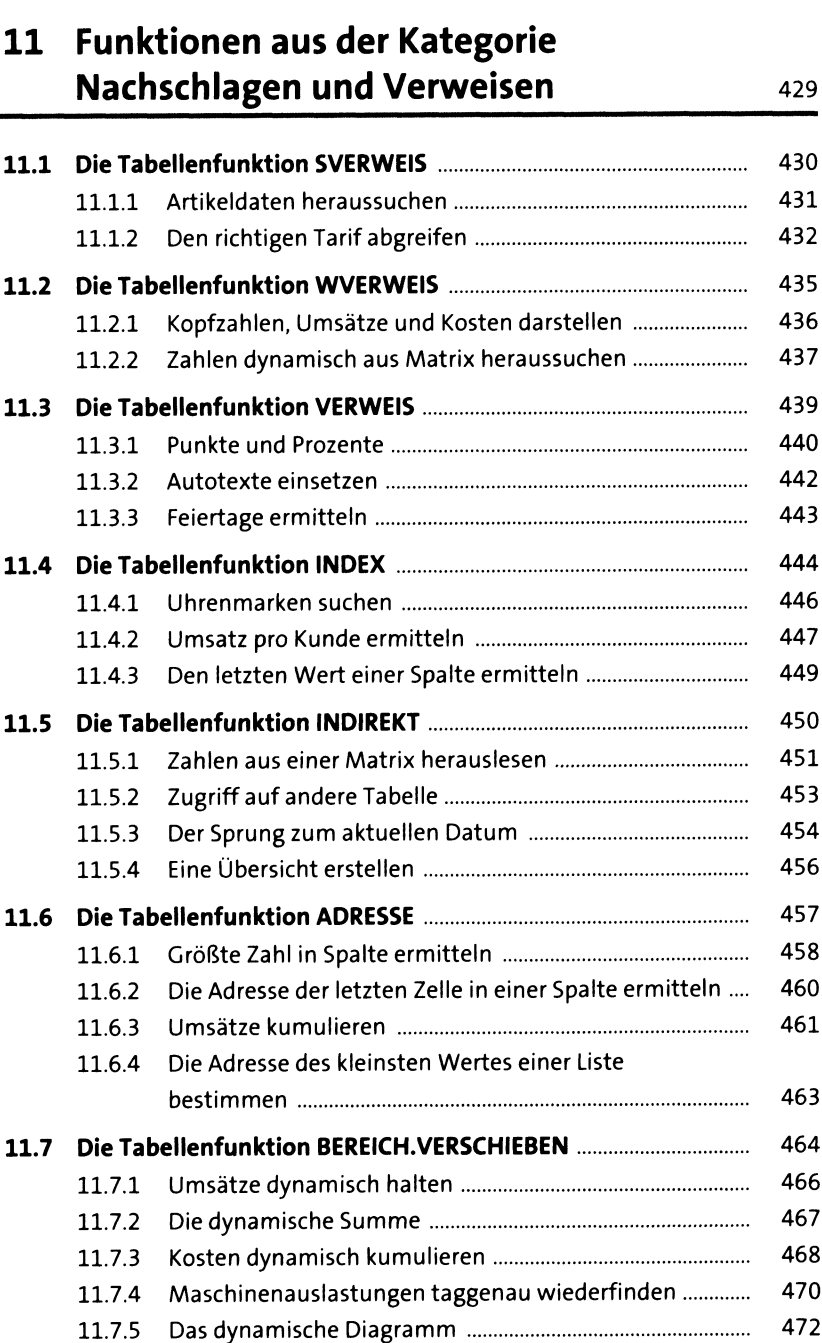

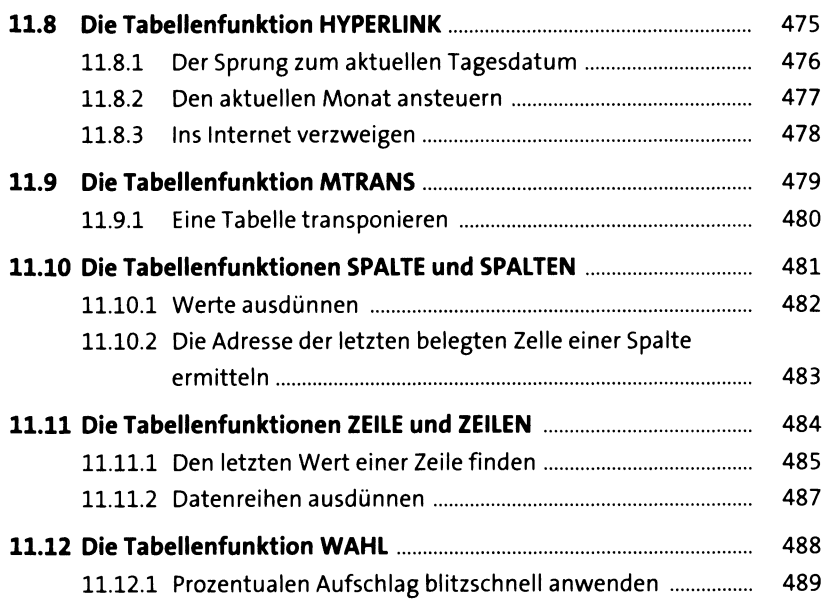

## **12 Funktionen für die Informationsgewinnung** <sup>491</sup>

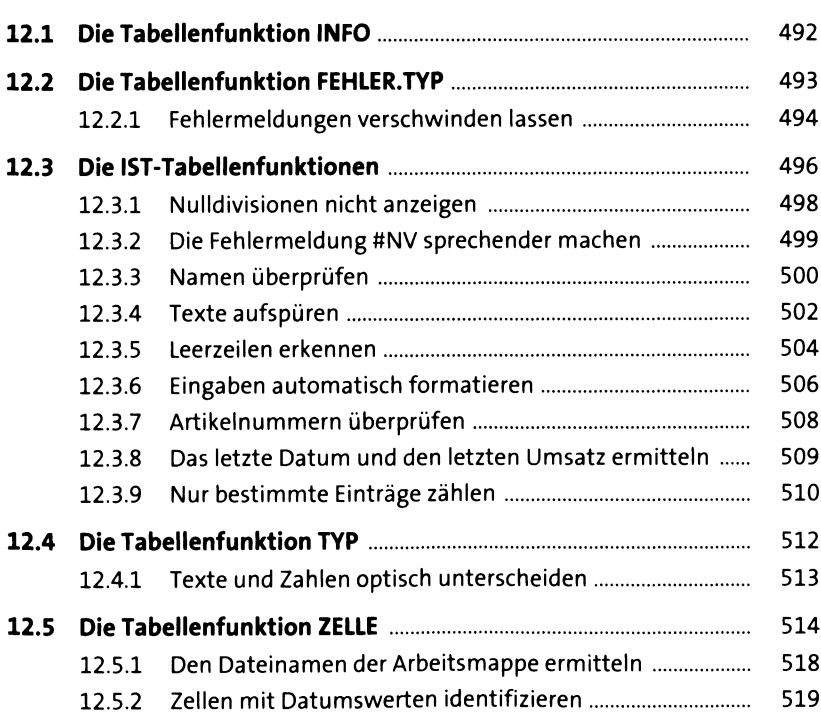

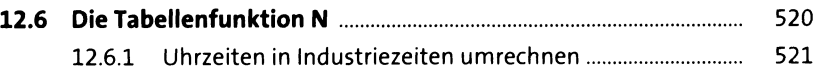

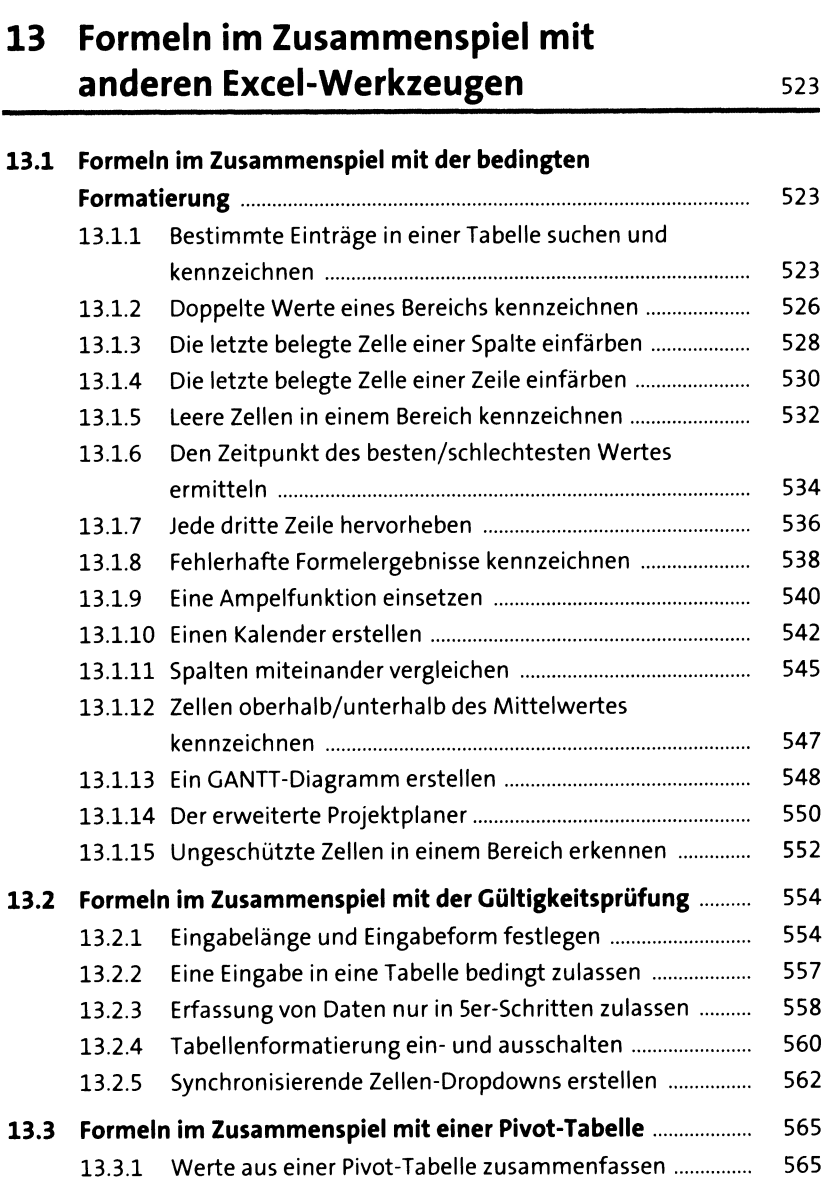

### **14 Benutzerdefinierte Funktionen erstellen** <sup>569</sup>

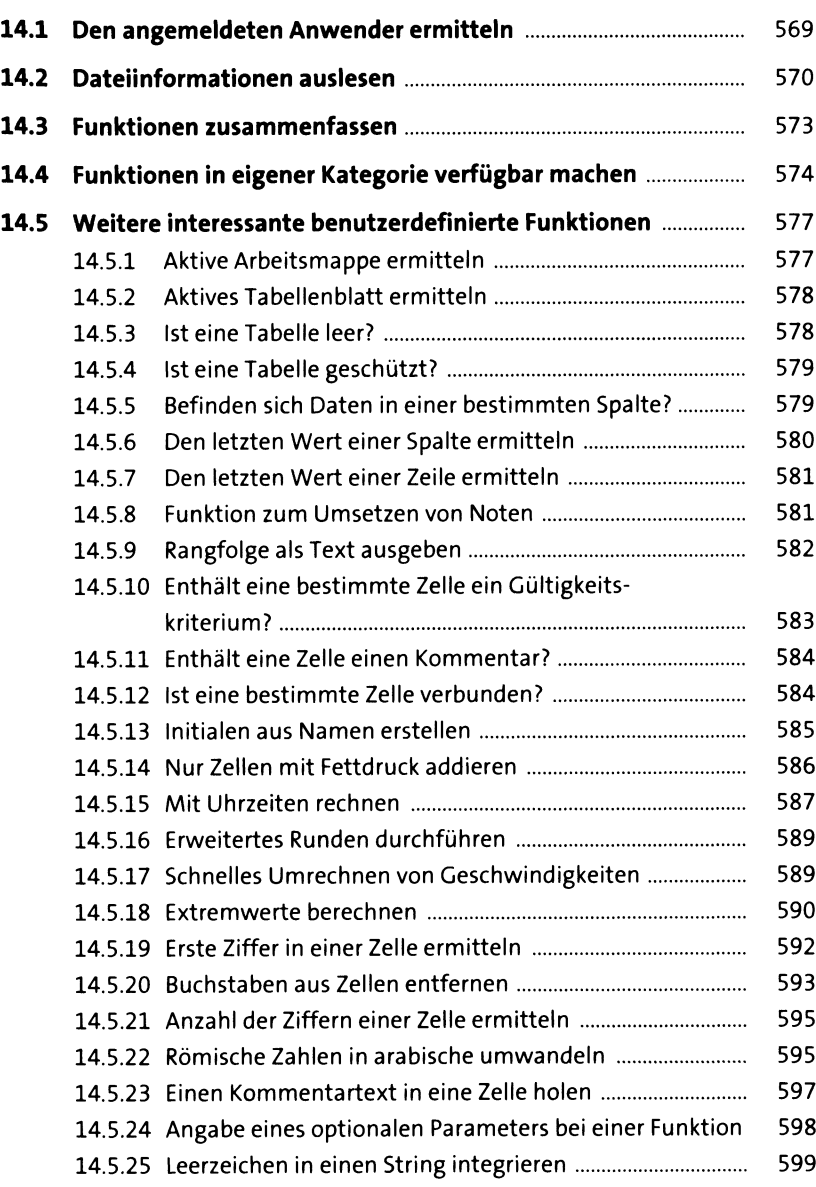

### **15 Typische Aufgaben aus der Praxis lösen <sup>601</sup>**

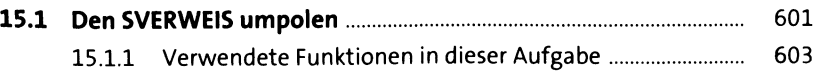

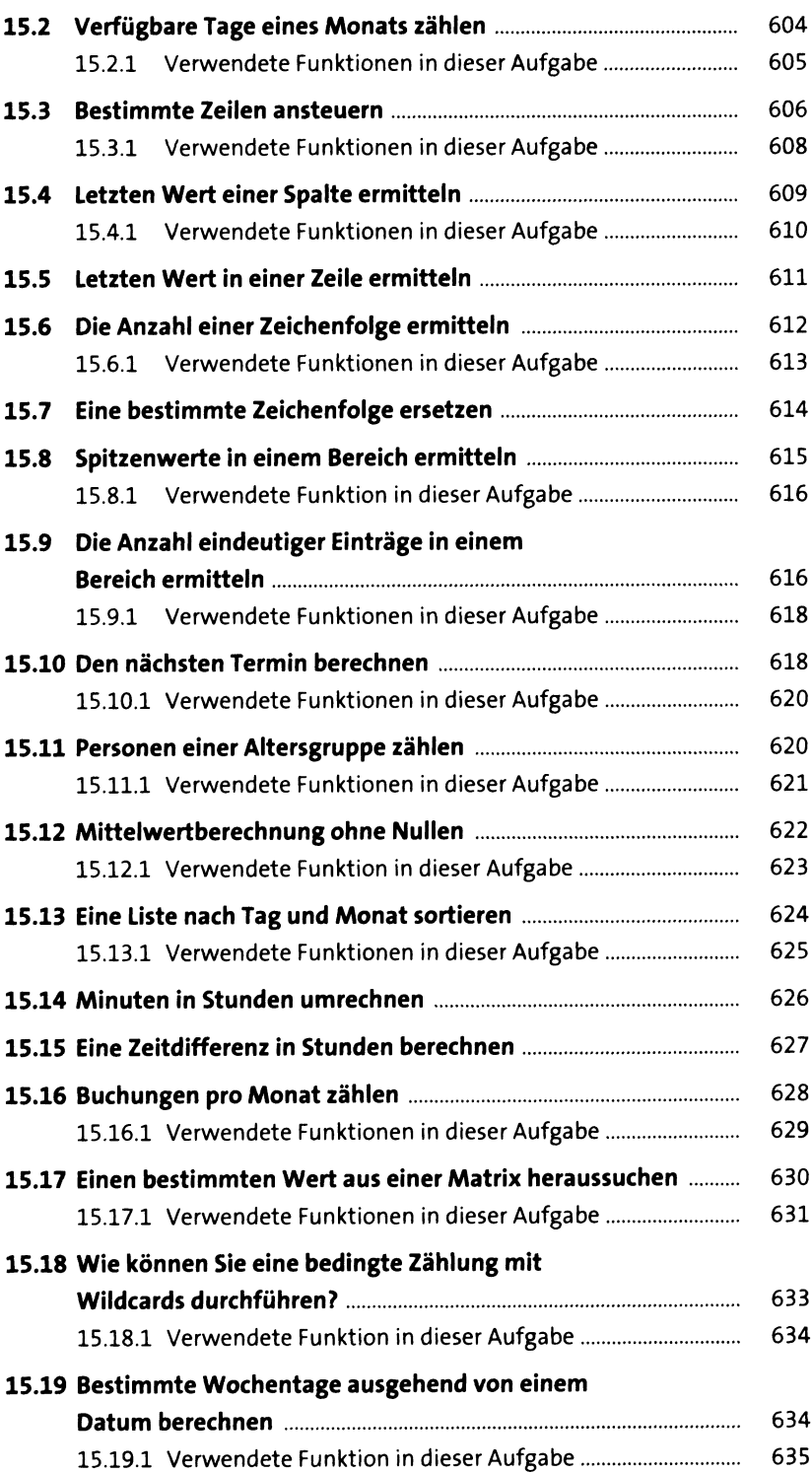

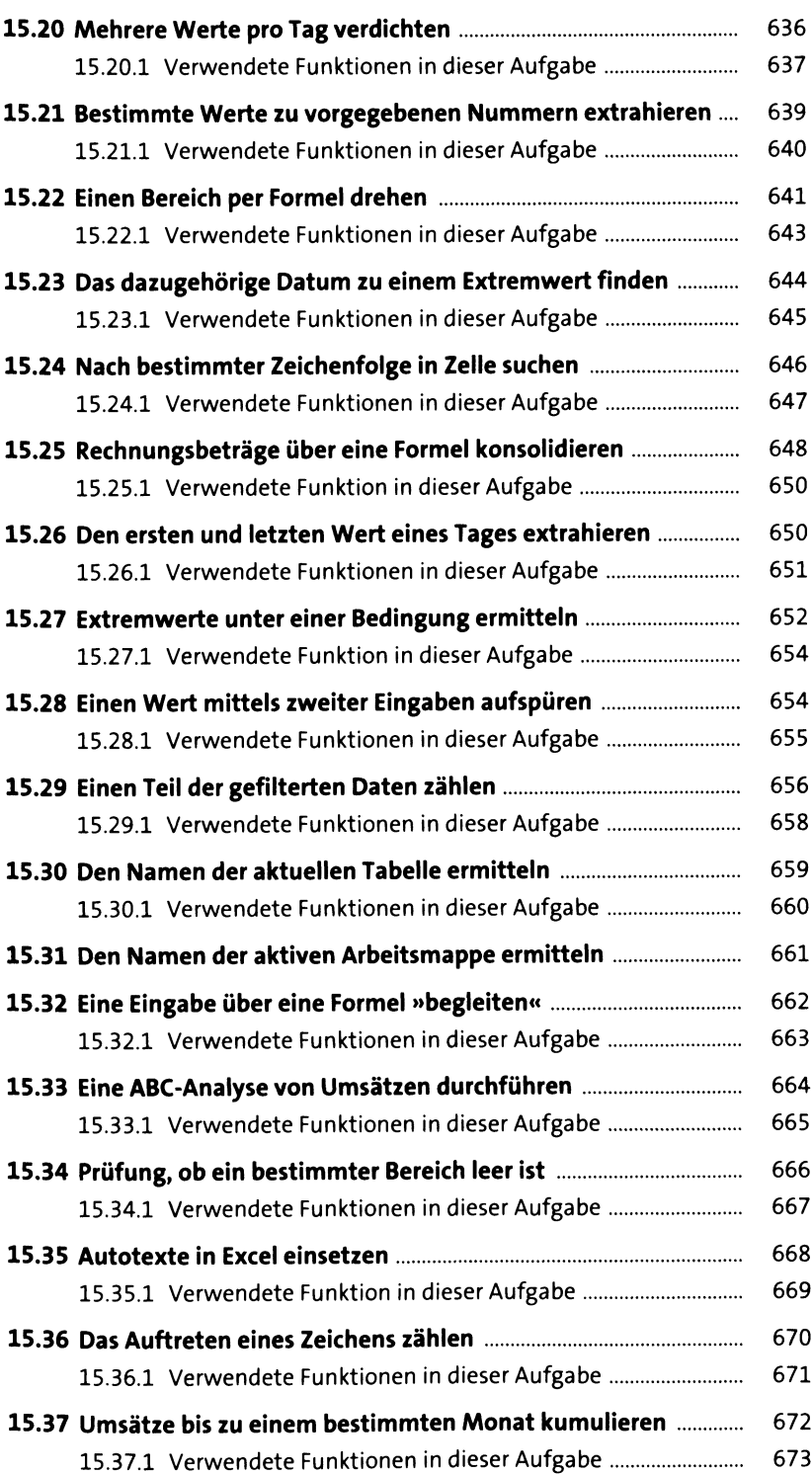

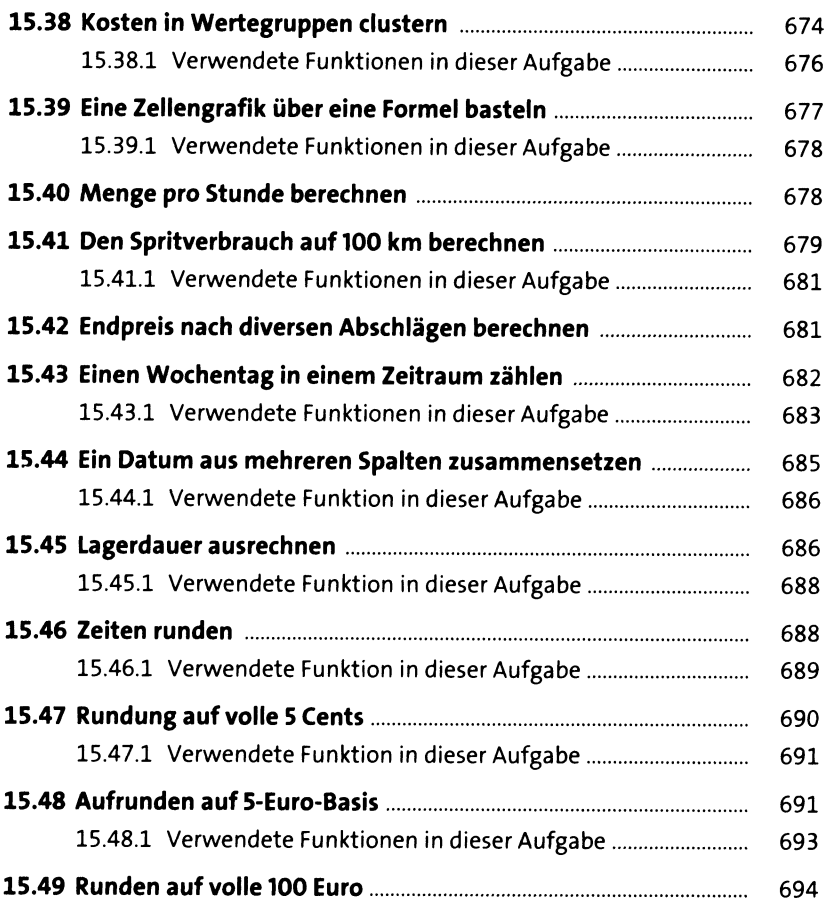

# **Anhang**

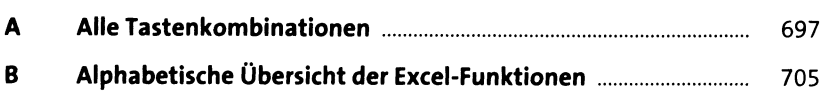

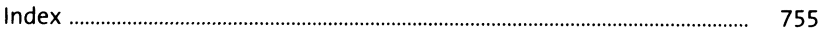